## **Nested Expanding Lists**

Choose the appropriate template, and make sure to tick the correct tick boxes. You can combine nested expanding content with normal expanding content.

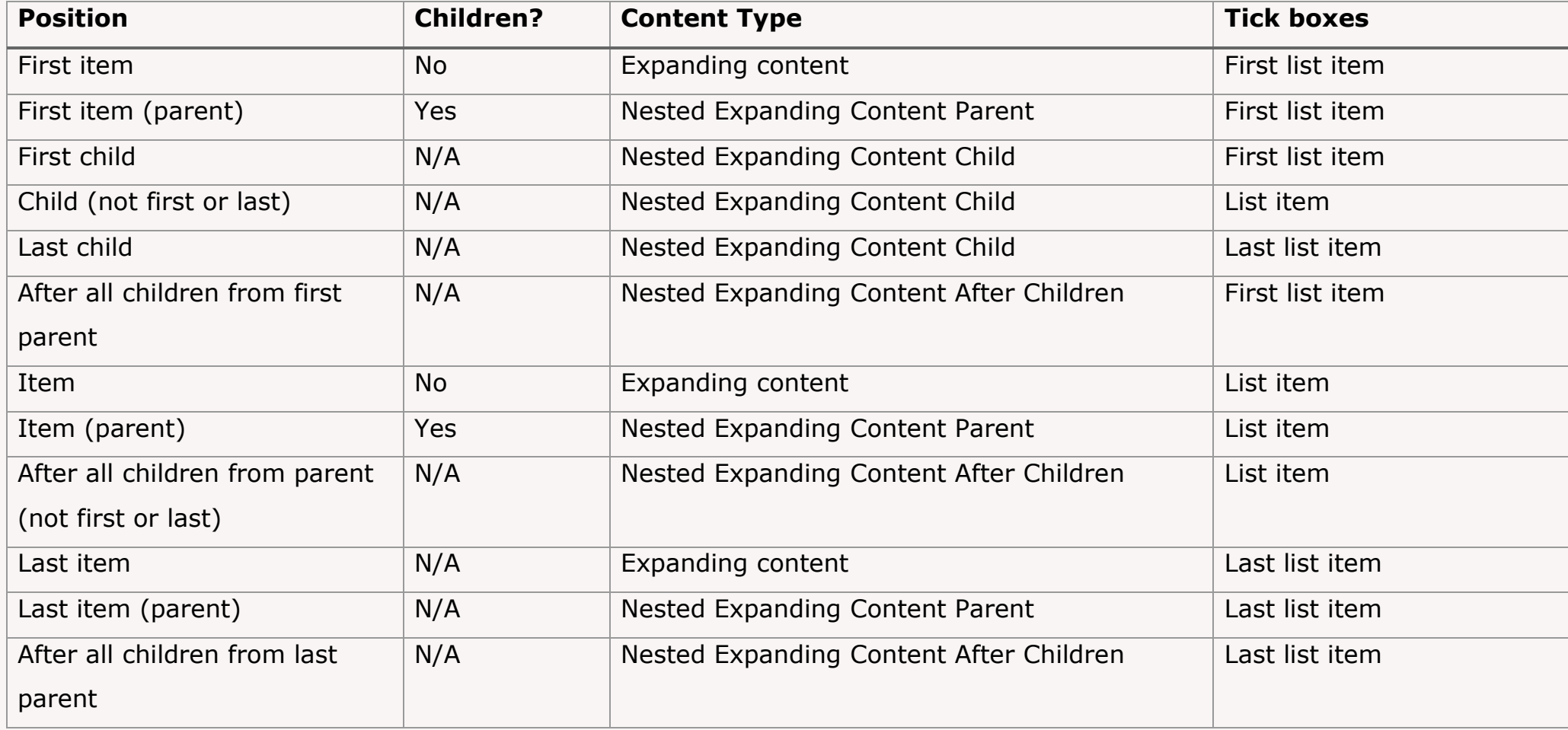